## **Appendix A: Design of lowpass, highpass, bandpass, and bandstop filters using adjustable windows**

```
******************************************************************************************* 
%------------------------------------------------------- 
% Matlab m-file (firwinad.m) 
% for designing a lowpass, highpass, bandpass, or 
% bandstop linear-phase FIR filter using the Kaiser, 
% Saramaki, Dolph-Chebyshev, or transitional window. 
% For highpass and bandstop filters, the order is 
% restricted to be even. 
% 
% The filters are designed in such a way that the 
% desired stopband or passband criterion just met 
% and the other one is exceeded. 
% 
% Note that in the program N is the filter length 
% so that N-1 is the order 
% 
% Tapio Saramäki 27.10.97 
% 
% This file can be found in SUN's: 
% ~ts/matlab/dsp/firwinad.m 
%------------------------------------------------------- 
clear all;close all 
disp('I am a program for designing a lowpass, highpass,') 
disp('bandpass, or bandstop linear-phase FIR filter') 
disp('with the aid of the Kaiser, Saramaki,') 
disp('Dolph-Chebyshev, or transitional window') 
disp('As input data, I first need the filter type')
disp('1 for lowpass, 2 for highpass'); 
firtyp=input('3 for bandpass, 4 for bandstop:'); 
%-------------------------------------------------------- 
if firtyp < 3 
  wp=input('Passband edge as a fraction of pi: '); 
  ws=input('Stopband edge as a fraction of pi: '); 
  wpp=wp;wss=ws; 
  if wp > ws; 
   wpp=ws; 
   wss=wp; 
  end 
end 
%--------------------------------------------------------- 
if firtyp > 2 
  wp(1)=input('First passband edge as a fraction of pi: ');
```

```
 wp(2)=input('Second passband edge as a fraction of pi: '); 
  ws(1)=input('First stopband edge as a fraction of pi: '); 
  ws(2)=input('Second stopband edge as a fraction of pi: '); 
  wpp=wp(1);wss=ws(1); 
  if wp(1) > ws(1); 
   wpp=ws(1); 
   wss=wp(1); 
  end 
  if abs(ws(2)-wp(2)) < abs(ws(1)-wp(1)) 
   wpp=wp(2); 
   wss=ws(2); 
   if wp(2) > ws(2); 
    wpp=ws(2); 
    wss=wp(2); 
   end 
  end 
end 
%----------------------------------------------------------------- 
dp=input('Passband ripple for the amplitude: '); 
ds=input('Stopband ripple for the amplitude: '); 
disp('Type 1 for Kaiser, 2 for Saramaki, 3 for') 
itype=input('for Dolph-Chebyshev, or 4 for transitional window: '); 
%------------------------------------------------------------------ 
% Estimate the length N; we start with odd length since highpass 
% and bandpass filters must ne of odd length (odd order). 
%------------------------------------------------------------------ 
if itype==1 
  [N,alpha,wc]=kaiord(wpp,wss,dp,ds); 
  N=2*floor((N-1)/2)-1; 
end 
if itype==2 
  [N,beta,wc]=sarord(wpp,wss,dp,ds); 
  N=2*floor((N-1)/2)-1; 
end 
if itype==3 
  [N,beta,wc]=dchord(wpp,wss,dp,ds); 
  N=2*floor((N-1)/2)-1; 
end 
if itype==4 
  [N,beta,rho,wc]=traord(wpp,wss,dp,ds); 
  N=2*floor((N-1)/2)-1; 
end 
%------------------------------------------------------------- 
% Find the filter coefficients h and the window coefficients
```
**% wind for the estimated length N such that either the passband % or stopband ripple criterion is just met and another one is** 

```
% less than the specified value. For a too low value of N, 
% this is not true and N is increased. N is the length. 
%------------------------------------------------------------- 
[h,wind]=winsubad(firtyp,itype,N,wp,ws,dp,ds); 
%------------------------------------------------------- 
% Test whether the criteria at are met at the edges. 
%------------------------------------------------------- 
isu=0; 
if firtyp < 3 
  [a,z]=zeroam(h,ws,ws,1); 
  if abs(a) > ds isu=1;end 
  [a,z]=zeroam(h,wp,wp,1); 
  if abs(1-a) > dp isu=1;end 
end 
if firtyp > 2 
  [a1,z]=zeroam(h,ws(1),ws(1),1); 
  [a2,z]=zeroam(h,ws(2),ws(2),1); 
  if max(abs(a1),abs(a2)) > ds isu=1;end 
  [a1,z]=zeroam(h,wp(1),wp(1),1); 
  [a2,z]=zeroam(h,wp(2),wp(2),1); 
  if max(abs(1-a1),abs(1-a2)) > dp isu=1;end 
end 
increase=1; 
if isu==0 increase=0;end 
if isu==0 hs=h;winds=wind;NS=N;end 
%------------------------------------------------------- 
% Increase the order by 2 until the criteria are met. 
%------------------------------------------------------- 
if increase==1 
  ll=0; 
   while ll < 1 
   N=N+2; 
   [h,wind]=winsubad(firtyp,itype,N,wp,ws,dp,ds); 
%------------------------------------------------------- 
% Test whether the criteria at are met at the edges. 
%------------------------------------------------------- 
   isu=0; 
if firtyp < 3 
  [a,z]=zeroam(h,ws,ws,1); 
  if abs(a) > ds isu=1;end 
  [a,z]=zeroam(h,wp,wp,1); 
  if abs(1-a) > dp isu=1;end 
end 
if firtyp > 2 
  [a1,z]=zeroam(h,ws(1),ws(1),1); 
  [a2,z]=zeroam(h,ws(2),ws(2),1);
```

```
 if max(abs(a1),abs(a2)) > ds isu=1;end 
  [a1,z]=zeroam(h,wp(1),wp(1),1); 
  [a2,z]=zeroam(h,wp(2),wp(2),1); 
  if max(abs(1-a1),abs(1-a2)) > dp isu=1;end 
end 
   if isu==0 ll=1; 
   hs=h;winds=wind;NS=N;end 
   end 
end 
%------------------------------------------------------- 
% Decrease the order by 2 until the criteria are just met 
%------------------------------------------------------- 
if increase==0 
  ll=0; 
   while ll < 1 
   N=N-2; 
   [h,wind]=winsubad(firtyp,itype,N,wp,ws,dp,ds); 
%------------------------------------------------------- 
% Test whether the criteria at are met at the edges. 
%------------------------------------------------------- 
   isu=0; 
if firtyp < 3 
  [a,z]=zeroam(h,ws,ws,1); 
  if abs(a) > ds isu=1;end 
  [a,z]=zeroam(h,wp,wp,1); 
  if abs(1-a) > dp isu=1;end 
end 
if firtyp > 2 
  [a1,z]=zeroam(h,ws(1),ws(1),1); 
  [a2,z]=zeroam(h,ws(2),ws(2),1); 
  if max(abs(a1),abs(a2)) > ds isu=1;end 
  [a1,z]=zeroam(h,wp(1),wp(1),1); 
  [a2,z]=zeroam(h,wp(2),wp(2),1); 
  if max(abs(1-a1),abs(1-a2)) > dp isu=1;end 
end 
   ll=1; 
   if isu==0 ll=0; 
   hs=h;winds=wind;NS=N;end 
   end 
end 
%------------------------------------------------------- 
% Test whether the criteria are met by N=NS-1; only for 
% lowpass and bandpass cases. If yes, decrease the order 
% by 2 until the criteria are just met 
%-------------------------------------------------------
```
**if firtyp==1 | firtyp==3** 

```
N=NS+1; 
  ll=0; 
   while ll < 1 
   N=N-2; 
   [h,wind]=winsubad(firtyp,itype,N,wp,ws,dp,ds); 
%------------------------------------------------------- 
% Test whether the criteria at are met at the edges. 
%------------------------------------------------------- 
   isu=0; 
if firtyp < 3 
  [a,z]=zeroam(h,ws,ws,1); 
  if abs(a) > ds isu=1;end 
  [a,z]=zeroam(h,wp,wp,1); 
  if abs(1-a) > dp isu=1;end 
end 
if firtyp > 2 
  [a1,z]=zeroam(h,ws(1),ws(1),1); 
  [a2,z]=zeroam(h,ws(2),ws(2),1); 
  if max(abs(a1),abs(a2)) > ds isu=1;end 
  [a1,z]=zeroam(h,wp(1),wp(1),1); 
  [a2,z]=zeroam(h,wp(2),wp(2),1); 
  if max(abs(1-a1),abs(1-a2)) > dp isu=1;end 
end 
   ll=1; 
   if isu==0 ll=0; 
   hs=h;winds=wind;NS=N;end 
   end 
end 
end 
fprintf('Minimum length is %g.\',NS) 
%------------------------------------------------------- 
% Plot the responses. 
%------------------------------------------------------- 
figure(1) 
subplot(211) 
[H,W]=zeroam(winds,.0,1.,8*1024); 
plot(W/pi,20*log10(abs(H))); 
amin=2.5*max(20*log10(abs(H(4*1024:8*1024+1)))); 
amax=1.2*max(20*log10(abs(H(1:1024)))); 
grid;axis([0 1 amin amax]) 
title('Window function'); 
ylabel('Amplitude in dB'); 
xlabel('Angular frequency omega/pi') 
subplot(212) 
impz(winds); grid; 
title('Window function');xlabel('n in samples');
```

```
ylabel('Impulse response');title('Window function'); 
figure(2) 
subplot(211) 
[H,W]=zeroam(hs,.0,1.,8*1024); 
amm=20*log10(min(dp,ds))*5/3; 
plot(W/pi,20*log10(abs(H)));axis([0 1 amm 20]);grid; 
title('Resulting filter'); 
ylabel('Amplitude in dB'); 
xlabel('Angular frequency omega/pi'); 
subplot(212) 
impz(hs); 
title('Window function');xlabel('n in samples'); 
ylabel('Impulse response');title('Resulting filter'); 
grid 
figure(3) 
if firtyp==1 
  x1=0;x2=wp; 
end 
if firtyp==2 
  x1=wp;x2=1; 
end 
if firtyp==3 
  x1=wp(1);x2=wp(2); 
end 
if firtyp==4 
  x1=0;x2=1; 
end 
subplot(211) 
dpp=dp; 
if dp >= 1.5*ds dpp=1.5*ds; end 
plot(W/pi,H);axis([x1 x2 1-dpp 1+dpp]); 
grid; 
title('Passband details for the resulting filter');
ylabel('Zero-phase response'); 
xlabel('Angular frequency omega/pi'); 
if firtyp==1 
  x1=ws;x2=1; 
end 
if firtyp==2 
  x1=0;x2=ws; 
end 
if firtyp==3 
  x1=0;x2=1; 
end 
if firtyp==4 
  x1=ws(1);x2=ws(2);
```
end subplot(212) dss=ds: if  $ds$  >= 1.5\*dp dss=1.5\*dp; end plot(W/pi,H);axis([x1 x2 -dss dss]); grid: title('Stopband details for the resulting filter'); ylabel('Zero-phase response'); xlabel('Angular frequency omega/pi'): save fircoe hs -ascii -double  $disp('')$ disp('For further use, you can find') disp('the filter coefficients in fircoe') function [h,wind]=winsubad(firtyp,itype,N,wp,ws,dpp,dss) %------------------------------------% Finds the parameters for the Kaiser (itype=1), % Saramäki (itype=2), the Dolph-Chebyshev (itype=3), % and the transitional window (itype=4) such that the % the stopband or passband ripple criterion of the % resulting filter is just met with 0.1 % accuracy. % The other one is less than the given value. % dpp is the maximum deviation from unity in the % passband(s) and dss is the maximum deviation from zero % in the stopband(s). % If N is too low, the above is not possible. % winwinad.m takes care of this and increases N. % firtyp=1,2,3,4 for lowpass, highpass, bandpass, % and bandstop filters % The program returns both the filter coefficient h and % the window function w. N is the length; the % corresponding order is N-1. % Tapio Saramäki 16.10.97 % This can be found in SUN's: ~ts/matlab/dsp/winsubad.m if firtyp  $<$  3  $wpp=wp;$ wss=ws;wcc=(wp+ws)/2; if  $wp > ws$ ; wpp=ws; wss=wp;

```
 end 
end 
if firtyp > 2 
  wpp=wp(1);wss=ws(1); 
  if wp(1) > ws(1); 
   wpp=ws(1); 
   wss=wp(1); 
  end 
  if abs(ws(2)-wp(2)) < abs(ws(1)-wp(1)) 
   wpp=wp(2); 
   wss=ws(2); 
   if wp(2) > ws(2); 
    wpp=ws(2); 
    wss=wp(2); 
   end 
  end 
end 
%----------------------------------------------------------- 
ds=dss; 
dp=dpp; 
accuracy=1; 
while accuracy == 1 
  if itype==1 
   [N1,alpha,wc]=kaiord(wpp,wss,dp,ds); 
   wind=rot90(kaiser(N,alpha)); 
  end 
  if itype==2 
   [N1,beta,wc]=sarord(wpp,wss,dp,ds); 
   %wind=saramaki(N,beta); 
   wind=transit(N,beta,1); %faster 
  end 
  if itype==3 
   [N1,beta,wc]=dchord(wpp,wss,dp,ds); 
   %wind=dcheb(N,beta); 
   wind=transit(N,beta,0); %faster 
  end 
  if itype==4 
   [N1,beta,rho,wc]=traord(wpp,wss,dp,ds); 
   wind=transit(N,beta,rho); 
  end 
  if firtyp > 2 wc=(wp+ws)/2;end 
  if firtyp==1 
   h=firwind(N-1,wcc,wind); 
   [H,W]=freqz(h,1,8*1024); 
   na=round(ws*8*1024)+500/N; 
   nb=round(wp*8*1024)-500/N;
```

```
 amaxa=max(abs(H(na:8*1024))); 
  amaxb=max(abs(1-abs(H(1:nb)))); 
 end 
 if firtyp==2 
  h=firwind(N-1,wcc,wind,'high'); 
  [H,W]=freqz(h,1,8*1024); 
  na=round(ws*8*1024)-500/N; 
  nb=round(wp*8*1024)+500/N; 
  amaxa=max(abs(H(1:na))); 
  amaxb=max(abs(1-abs(H(nb:8*1024)))); 
 end 
 if firtyp==3 
  h=firwind(N-1,wc,wind); 
  [H,W]=freqz(h,1,8*1024); 
  na1=round(ws(1)*8*1024)-500/N; 
  na2=round(ws(2)*8*1024)+500/N; 
  amaxx(1)=max(abs(H(1:na1))); 
  amaxx(2)=max(abs(H(na2:8*1024))); 
  amaxa=max(amaxx); 
  na1=round(wp(1)*8*1024)+500/N; 
  na2=round(wp(2)*8*1024)-500/N; 
  amaxb=max(abs(1-abs(H(na1:na2)))); 
 end 
 if firtyp==4 
  h=firwind(N-1,wc,wind,'stop'); 
  [H,W]=freqz(h,1,8*1024); 
  na1=round(ws(1)*8*1024)+500/N; 
  na2=round(ws(2)*8*1024)-500/N; 
  amaxa=max(abs(H(na1:na2))); 
  na1=round(wp(1)*8*1024)-500/N; 
  na2=round(wp(2)*8*1024)+500/N; 
  amaxx(1)=max(abs(1-abs(H(1:na1)))); 
  amaxx(2)=max(abs(1-abs(H(na2:8*1024)))); 
  amaxb=max(amaxx); 
 end 
 nda=-20*log10(dss)+20*log10(amaxa); 
 nda=-20*log10(ds)+nda; 
 ds=10^(-nda/20); 
 ndb=-20*log10(dpp)+20*log10(amaxb); 
 ndb=-20*log10(dp)+ndb; 
 dp=10^(-ndb/20); 
 if abs((amaxa-dss)/dss) < .0001 & amaxb < dpp 
  accuracy=0; 
 end 
 if (abs(amaxb-dpp)/dpp) < .0001 & amaxa < dss 
  accuracy=0;
```

```
 end 
  if dp < dpp/10 & ds < dss/10 
   accuracy=0; % N is too low 
  end 
end 
*******************************************************************************************f
unction [h] = firwind(N,wc,wind,type) 
%--------------------------------------------- 
% h=firwind(N,wc,wind,type) is a program for 
% designing linear-phase FIR filters of order 
% N using the window method. 
% It return the filter coefficients in the 
% length N+1 vector h. 
%----------------------------------------------- 
% For lowpass, highpass, bandpass, and bandpass 
% cases, wc contains the cutoff frequencies as a 
% fraction of pi (half the sampling rate). 
% For lowpass and highpass cases, wc is a scalar. 
% For bandpass and bandstop cases, wc= [wc1 wc2] 
% with wc1 and wc2 being the two cutoff points. 
% For differentiators, the ideal response is 
% omega up to pi*wc and zero for the this cutoff 
% up to pi. For Hilbert transformers, wc may take 
% any arbitrary value. 
% type indicates the filter type. If absent, the 
% program designs a lowpass or a bandpass filter 
% depending on whether there is one or two elements
% in wc. 
% h=firwind(N,wc,wind), h=firwind(N,wc,wind,'high'), 
% h=firwind(N,wc,wind), h=firwind(N,wc,wind 'stop'), 
% h=firwind(N,wc,wind,'differentiator'), and 
% h=firwind(N,wc,wind,'Hilbert') design an N'th order 
% lowpass, highpass, bandpass, differentiator, and 
% Hilbert transformer filter, respectively, using the 
% length N+1 window with coefficients given in wind. 
%---------------------------------------------------- 
% The available windows are: 
% 
% Fixed windows: 
% 
% - rectangular 
% - Bartlett 
% - Hann 
% - Hamming 
% - Blackman 
%
```

```
% Adjustable windows: 
% 
% - Kaiser 
% - Saramäki 
% - Dolph-Chebyshev 
% - Transitional 
%------------------------------------------------------- 
%------------------------------------------------------ 
% Tapio Saramäki 1.11.97 
%------------------------------------------------------ 
% This can be found in SUN's: ~ts/matlab/dsp/firwind.m 
%------------------------------------------------------ 
if length(wind)~=N+1 
   error('The window and filter lengths must be the same') 
end 
if nargin == 3 
  type = 'con'; 
end 
nodd=rem(N,2); 
%--------------------------------------------------------- 
% lowpass case 
%--------------------------------------------------------- 
if type(1)=='c' & length(wc)==1 
%--------------------------------------------------------- 
% check 
%--------------------------------------------------------- 
  if wc > 1 | wc < 0 
   error('Cutoff point must fall between 0 and 1.') 
  end 
%--------------------------------------------------------- 
  if nodd==0 
    n1=-N/2:1:-1; 
    n2=1:1:N/2; 
    h1=sin(pi*wc*n1)./(pi*n1); 
    h2=sin(pi*wc*n2)./(pi*n2); 
    h=[h1 wc h2]; 
  end 
  if nodd==1 
   n=-N/2:1:N/2; 
   h=sin(pi*wc*n)./(pi*n); 
  end 
end 
%--------------------------------------------------------- 
% highpass case 
%---------------------------------------------------------
```

```
if (type(1:3)=='hig' | type(1:3)=='Hig') & length(wc)==1 
%--------------------------------------------------------- 
% check 
%--------------------------------------------------------- 
  if wc > 1 | wc < 0 
   error('Cutoff point must fall between 0 and 1.') 
  end 
  if nodd==1 
   error('For the highpass case, order must be even') 
  end 
%--------------------------------------------------------- 
  n1=-N/2:1:-1; 
  n2=1:1:N/2; 
  h1=-sin(pi*wc*n1)./(pi*n1); 
  h2=-sin(pi*wc*n2)./(pi*n2); 
  h=[h1 1-wc h2]; 
end 
%--------------------------------------------------------- 
% bandpass case 
%--------------------------------------------------------- 
if type(1)=='c' & length(wc)==2 
%--------------------------------------------------------- 
% check 
%--------------------------------------------------------- 
 if wc(1) > 1 | wc(1) < 0 | wc(2) > 1 | wc(2) < 0 error('Cutoff points must fall between 0 and 1.') 
  end 
  if wc(1) > wc(2) 
   error('Lower cutoff must be less than upper cutoff.') 
  end 
%--------------------------------------------------------- 
  if nodd==0 
    n1=-N/2:1:-1; 
    n2=1:1:N/2; 
    h1=(sin(pi*wc(2)*n1)-sin(pi*wc(1)*n1))./(pi*n1); 
    h2=(sin(pi*wc(2)*n2)-sin(pi*wc(1)*n2))./(pi*n2); 
    h=[h1 wc(2)-wc(1) h2]; 
  end 
  if nodd==1 
   n=-N/2:1:N/2; 
   h=(sin(pi*wc(2)*n)-sin(pi*wc(1)*n))./(pi*n); 
  end 
end 
%--------------------------------------------------------- 
% bandstop case 
%---------------------------------------------------------
```

```
if (type(1)=='s' | type(1)=='S') & length(wc)==2 
%--------------------------------------------------------- 
% check 
%--------------------------------------------------------- 
  if wc > 1 | wc < 0 
   error('Cutoff point must fall between 0 and 1.') 
  end 
  if nodd==1 
   error('For the bandstop case, order must be even') 
  end 
  if nodd==1 
   error('For the bandstop case, order must be even') 
  end 
%--------------------------------------------------------- 
    n1=-N/2:1:-1; 
    n2=1:1:N/2; 
    h1=(sin(pi*wc(1)*n1)-sin(pi*wc(2)*n1))./(pi*n1); 
    h2=(sin(pi*wc(1)*n2)-sin(pi*wc(2)*n2))./(pi*n2); 
    h=[h1 1-wc(2)+wc(1) h2]; 
end 
%--------------------------------------------------------- 
% Hilbert transformer 
%--------------------------------------------------------- 
if (type(1:3)=='hil' | type(1:3)=='Hil') 
%--------------------------------------------------------- 
  if nodd==0 
   n=-N/2:1:-1; 
   h1=-(1-cos(pi*n))./(pi*n); 
   h2=-rot90(rot90(h1)); 
   h=[h1 0 h2]; 
  end 
  if nodd==1 
   n=-N/2:1:-1/2; 
   h1=-ones(size(n))./(pi*n); 
   h2=-rot90(rot90(h1)); 
   h=[h1 h2]; 
  end 
end 
%--------------------------------------------------------- 
% Differentiator 
%--------------------------------------------------------- 
if (type(1)=='d' | type(1)=='D') 
%--------------------------------------------------------- 
  if nodd==0 
   n=-N/2:1:-1; 
   h1=-(1/pi)*(sin(n*pi*wc)./(n.^2)-pi*wc*cos(n*pi*wc)./n);
```

```
 h2=-rot90(rot90(h1)); 
   h=[h1 0 h2]; 
  end 
  if nodd==1 
   n=-N/2:1:-1/2; 
   h1=-(4/pi)*(sin(n*pi*wc)./((2*n).^2)-(pi*wc/2)*cos(n*pi*wc)./(2*n)); 
   h2=-rot90(rot90(h1)); 
   h=[h1 h2]; 
  end 
end 
%old for the case wc=1 
% if nodd==0 
% n=-N/2:1:-1; 
% h1=cos(pi*n)./n; 
% h2=-rot90(rot90(h1)); 
% h=[h1 0 h2]; 
% end 
% if nodd==1 
% n=-N/2:1:-1/2; 
% h1=cos(pi*(n+1/2))./(pi*n.^2); 
% h2=-rot90(rot90(h1)); 
% h=[h1 h2]; 
% end 
%------------------------------------------- 
% Final result 
%------------------------------------------- 
h=h.*wind; 
*******************************************************************************************f
unction [N,alpha,wc]=kaiord(wp,ws,dp,ds) 
%----------------------------------------- 
% Given the passband and stopband edges, 
% wp and ws as a fraction of pi (half the 
% sampling rate, and the passband and stop- 
% band ripples, dp and ds, for a lowpass 
% FIR filter, [N,alpha,wc]=kaiord(wp,ws,dp,ds) 
% evaluates the estimated length, N, and 
% the estimated value of the parameter alpha 
% for the Kaiser window. Also the cutoff 
% frequency of the ideal filter wc=(wp+ws)/2 
% is calculated. 
%----------------------------------------------- 
%-----------------------------------------------
```
**% N=ceil(2\*M+1) where M is given in Table 4-5 in** 

**% T. Saramäki, "Finite impulse response Filter** 

**% Design" in Handbook for Digital Signal Processing,** 

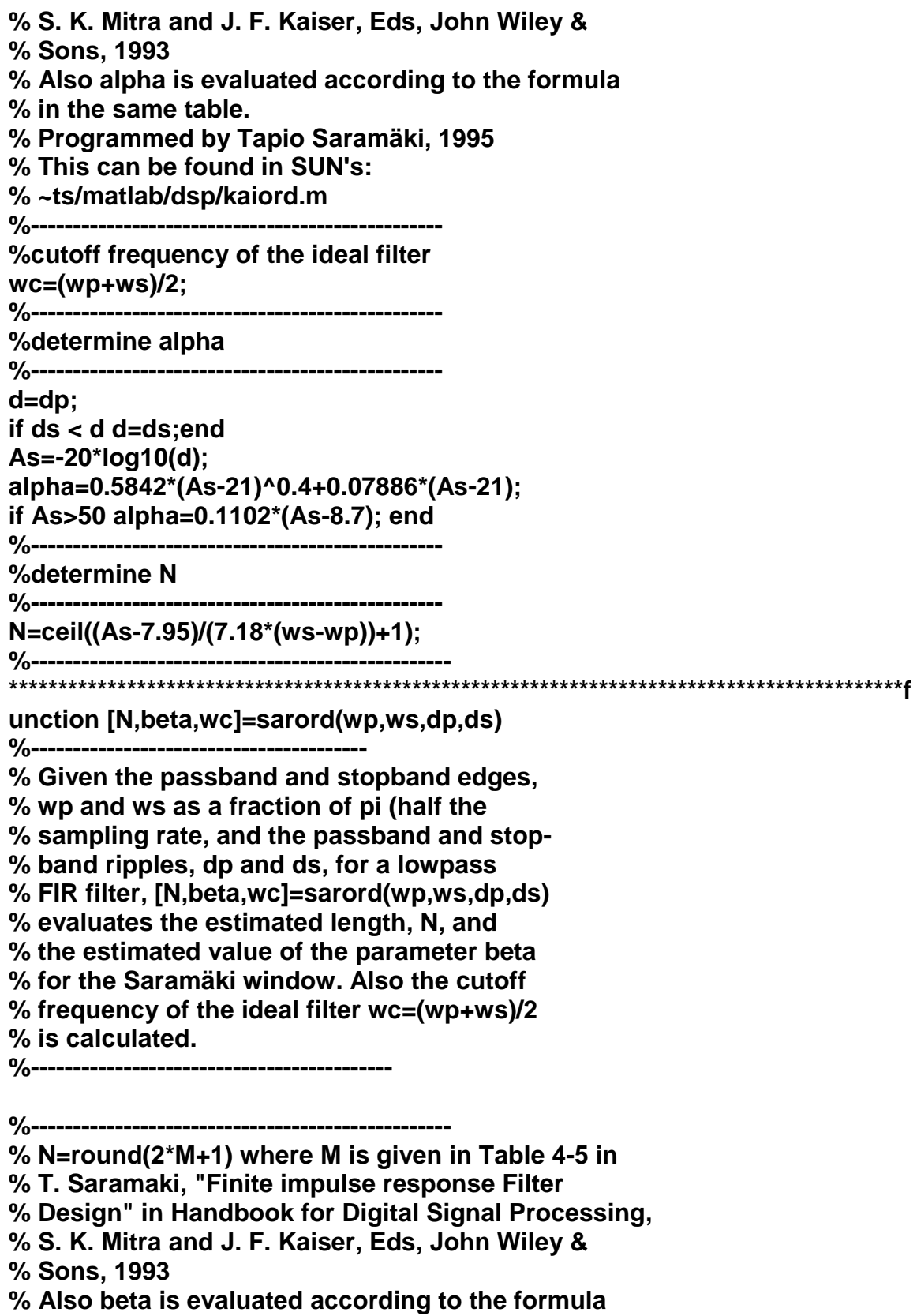

**% in the same table.** 

**% Programmed by Tapio Saramäki, 1995 % This can be found in SUN's % ~ts/matlab/dsp/kaiord.m %------------------------------------------------ %cutoff frequency of the ideal filter %----------------------------------------------- wc=(wp+ws)/2; %------------------------------------------------ %determine beta %----------------------------------------------- d=dp; if ds < d d=ds;end As=-20\*log10(d); beta=0.000121\*(As-21)^2+0.0224\*(As-21)+1; if As>65 beta=0.033\*As+0.062; end if As>110 beta=0.345\*As-0.097; end %------------------------------------------------ %determine N %------------------------------------------------ N=ceil((As-8.15)/(7.18\*(ws-wp))+1); %----------------------------------------------------- \*\*\*\*\*\*\*\*\*\*\*\*\*\*\*\*\*\*\*\*\*\*\*\*\*\*\*\*\*\*\*\*\*\*\*\*\*\*\*\*\*\*\*\*\*\*\*\*\*\*\*\*\*\*\*\*\*\*\*\*\*\*\*\*\*\*\*\*\*\*\*\*\*\*\*\*\*\*\*\*\*\*\*\*\*\*\*\*\*\*\*f unction [w]=saramaki(N,beta) %------------------------------------------------ % Evaluates the impulse response of the % Saramäki window of length N for the given % value of beta. %------------------------------------------------ %------------------------------------------------ % For N odd, equations (4.49b) to (4.52) in % T. Saramäki, "Finite impulse response Filter % Design" in Handbook for Digital Signal Processing, % S. K. Mitra and J. F. Kaiser, Eds, John Wiley & % Sons, 1993 are directly applied with M=(N-1)/2. % The impulse response coefficients are given % by starting with index n=1. % For N even, M=N-1 and finally every second impulse % response coefficient (occuring at even n) is % disregarded, as explained on page 177 in the % above-mentioned chapter % Programmed by Tapio Saramäki, 1995 % This can be found in SUN's % ~ts/matlab/dsp/saramaki.m %--------------------------------------------------- if 2\*floor(N/2)==N itype=2; %N even** 

```
else itype=1; %N odd 
end 
if itype==1 M=(N-1)/2; 
else M=N-1; end 
%Evaluate gamma, equation (4.49b), 
gamma=beta*2*pi/(2*M+1); 
gamma=(1+cos(2*pi/(2*M+1)))/(1+cos(gamma)); 
%------------------------------------------------------ 
% Evaluate gamma1=gamma/2 and gamma2=gamma-1 
%------------------------------------------------------- 
gamma1=gamma/2; 
gamma2=gamma-1; 
%------------------------------------------------------- 
% Initialize working vectors vectors. 
% First, impulse response values for the zero-phase
% window is evaluated from 0 to M, in practice 
% from n=1 to n=M+1; 
% Based on these evaluations, a causal windows is 
% then generated 
%-------------------------------------------------------- 
w1(1,2*M+1)=0; w2(1,M+2)=0; w3(1,M+2)=0; 
ww(1,M+2)=0; w(1,N)=0; 
w1(1)=1; w2(1)=gamma2; w2(2)=gamma1; 
ww(1)=w1(1)+2*w2(1); ww(2)=2*w2(2); 
for i=2:M 
    w3(1)=2*gamma1*(w2(2)+w2(2))+2*gamma2*w2(1)-w1(1); 
    ww(1)=ww(1)+2*w3(1); 
   for k=2:i+1 
    w3(k)=2*gamma1*(w2(k-1)+w2(k+1))+2*gamma2*w2(k)-w1(k); 
    ww(k)=ww(k)+2*w3(k); end 
   for k=1:M+1 w1(k)=w2(k); w2(k)=w3(k); end 
end 
for i=1:M+1 w1(i)=ww(M+2-i)/ww(1); end 
for i=2:M+1 w1(i+M)=ww(i)/ww(1); end 
%------------------------------------------------------------ 
% For N even, every second impulse response value is 
% disregarded 
%------------------------------------------------------------ 
if itype==1 nn=1; else nn=2; end 
for i=1:N w(i)=w1(1+(i-1)*nn); end 
%------------------------------------------------------------ 
*******************************************************************************************f
unction [N,beta,wc]=dchord(wp,ws,dp,ds) 
%-------------------------------------------- 
% Given the passband and stopband edges,
```
**% wp and ws as a fraction of pi (half the** 

**% sampling rate, and the passband and stop- % band ripples, dp and ds, for a lowpass % FIR filter, [N,beta,wc]=dchord(wp,ws,dp,ds) % evaluates the estimated length, N, and % the estimated value of the parameter beta % for the Dolph-Chebyshev window. Also % the cutoff frequency of the ideal filter % wc=(wp+ws)/2 is calculated. %--------------------------------------------** 

**%------------------------------------------------** 

**% N=ceil(2\*M+1) where M is given in Table 4-5 in % T. Saramäki, "Finite impulse response Filter % Design" in Handbook for Digital Signal Processing, % S. K. Mitra and J. F. Kaiser, Eds, John Wiley & % Sons, 1993 % Also beta is evaluated according to the formula % in the same table. % Programmed by Tapio Saramäki, 1995 % This can be found in SUN's: % ~ts/matlab/dsp/dchord.m %------------------------------------------------ %cutoff frequency of the ideal filter %----------------------------------------------- wc=(wp+ws)/2; %------------------------------------------------ %determine beta %------------------------------------------------ d=dp; if ds < d d=ds;end As=-20\*log10(d); beta=0.0000769\*(As)^2+0.0248\*As+0.330; if As>60 beta=0.0000769\*(As)^2+0.0248\*As+0.330; end %-------------------------------------------------- %determine N %-------------------------------------------------- N=ceil((1.028\*As-8.4)/(7.18\*(ws-wp))+1); %------------------------------------------------------- \*\*\*\*\*\*\*\*\*\*\*\*\*\*\*\*\*\*\*\*\*\*\*\*\*\*\*\*\*\*\*\*\*\*\*\*\*\*\*\*\*\*\*\*\*\*\*\*\*\*\*\*\*\*\*\*\*\*\*\*\*\*\*\*\*\*\*\*\*\*\*\*\*\*\*\*\*\*\*\*\*\*\*\*\*\*\*\*\*\*\*f unction [w]=dcheb(N,beta) %-------------------------------------------------- % [w]=dcheb(N,beta) evaluates the impulse response % of the Dolph-Chebyshev window of length N for % the given value of beta.** 

**%-------------------------------------------------** 

```
%------------------------------------------------- 
% For N odd, equations (4.53) and (4.54) in 
% T. Saramaki, "Finite impulse response Filter 
% Design in Handbook for Digital Signal Processing,
% S. K. Mitra and J. F. Kaiser, Eds, John Wiley & 
% Sons, 1993 are directly applied with M=(N-1)/2. 
% The impulse response coefficients are given 
% by starting with index n=1. 
% For N even, M=N-1 and finally every second impulse 
% response coefficient (occuring at even n) is 
% disregarded, as explained on page 177 in the 
% above-mentioned chapter. 
% Programmed by Tapio Saramaki, 1995. 
% This can be found in SUN's 
% ~ts/matlab/dsp/dcheb.m 
%----------------------------------------------------- 
if 2*floor(N/2)==N itype=2; %N even 
else itype=1; %N odd 
end 
if itype==1 M=(N-1)/2; 
else M=N-1; end 
%-------------------------------------------------------- 
% Evaluate gamma, equation (4.49b) 
%-------------------------------------------------------- 
gamma=beta*2*pi/(2*M+1); 
gamma=(1+cos(pi/(2*M)))/(1+cos(gamma)); 
%--------------------------------------------------------- 
%Evaluate gamma1=gamma/2 and gamma2=gamma-1 
%--------------------------------------------------------- 
gamma1=gamma/2; 
gamma2=gamma-1; 
%-------------------------------------------------------- 
%Initialize working vectors. 
%First, impulse response values for the zero-phase 
%window is evaluated from 0 to M, in practice 
%from n=1 to n=M+1; 
%Based on these evaluations, a causal windows is 
%then generated 
%--------------------------------------------------------- 
w1(1,2*M+1)=0; w2(1,M+2)=0; w3(1,M+2)=0; w(1,N)=0; 
w1(1)=1; w2(1)=gamma2; w2(2)=gamma1; 
for i=2:M 
     w3(1)=2*gamma1*(w2(2)+w2(2))+2*gamma2*w2(1)-w1(1); 
   for k=2:i+1 
     w3(k)=2*gamma1*(w2(k-1)+w2(k+1))+2*gamma2*w2(k)-w1(k); 
     end
```

```
for k=1:M+1 w1(k)=w2(k); w2(k)=w3(k); end
end
for i=2:M+1 w1(i+M)=w3(i)/w3(1); end
%For N even, every second impulse response value is
%disregarded
if itvpe==1 nn=1: else nn=2: end
for i=1:N w(i)=w1(1+(i-1)*nn); end
unction [N,beta,rho,wc]=traord(wp,ws,dp,ds)
% Given the passband and stopband edges,
% wp and ws as a fraction of pi (half the
% sampling rate, and the passband and stop-
% band ripples, dp and ds, for a lowpass
% FIR filter, this program
% evaluates the estimated length, N, and
% the estimated values of the parameters alpha
% and rho for the transitional window. Also
% the cutoff frequency of the ideal filter
% wc=(wp+ws)/2 is calculated.
% N=ceil(2*M+1) where M is given in Table 4-5 in
% T. Saramaki, "Finite impulse response Filter
% Design" in Handbook for Digital Signal Processing,
% S. K. Mitra and J. F. Kaiser, Eds, John Wiley &
% Sons. 1993
% Also beta is evaluated according to the formula
% in the same table.
% Programmed by Tapio Saramaki, 1995
% This can be found in SUN's:
% ~ts/matlab/dsp/traord.m
℅
%cutoff frequency of the ideal filter
wc = (wp + ws)/2;\%%determine beta and rho
d=dp:
if ds < d d=ds;end
As = -20*log10(d);
```

```
beta=0.000154*(As)^2+0.0153*As+.465;
if As>60 beta=0.0000204*(As)^2+0.0303*As+.032; end
rho=0.4if As > 50 rho=0.5; end
if As > 75 rho=0.6: end
\frac{0}{0}%determine N
N=ceil((0.00036*As^2+0.951*As-9.4)/(7.18*(ws-wp))+1);
unction [w]=transit(N,beta,rho)
% Evaluates the impulse response of the transitional
% window of length N for the given values of beta
% and rho.
% For N odd, the unscaled frequency response is
% generated accoring to Equation (4.55) in
% T. Saramaki, "Finite impulse response Filter
% Design" in Handbook for Digital Signal Processing,
% S. K. Mitra and J. F. Kaiser, Eds, John Wiley &
% Sons, 1993 are directly applied with M=(N-1)/2.
% The impulse response coefficients are given
% by starting with index n=1.
% For N even, M=N-1 and finally every second impulse
% response coefficient (occuring at even n) is
% disregarded, as explained on page 177 in the
% above-mentioned article.
% The time domain response is generated using IFFT.
% Tapio Saramäki October 31, 1997
% This can be found in SUN's
% ~ts/matlab/dsp/transit.m
% Note: transi.m is an older version
if 2*floor(N/2)=Nitype=2; %N even
else
itype=1; %N odd
end
if itype==1M=(N-1)/2;
else
M=N-1:
```
**end** 

**%---------------------------------------------------------** 

**% The causal window is generated using the IFFT. % To generate a causal window, we evaluate the zero-phase % frequency response of our window at 2^I > 2M+1 equally % spaced frequencies and use the IFFT. %--------------------------------------------------------- I=log2(2\*M+1);I=floor(I)+1;k=2^I; omega=0:2\*pi/k:2\*(k-1)\*pi/k; a1=cos(pi/(2\*M+1)); a2=cos(pi/(4\*M)); b1=cos(beta\*pi/(2\*M+1))/a1; b2=cos(beta\*pi/(2\*M+1))/a2; A=ones(size(omega)); for k=1:M om1=(b1)\*cos(k\*pi/(2\*M+1)); om2=(b2)\*cos((2\*k-1)\*pi/(4\*M)); cc=rho\*acos(om1)+(1-rho)\*acos(om2); A=A.\*(cos(omega)-cos(2\*cc)); end b=ifft(A); b=real(b); b=fftshift(b); for k=1:2\*M+1 what(k)=b(2^(I-1)+1-(M+1)+k); end what=what/what(M+1); %For N even, every second impulse response value is %disregarded if itype==1 nn=1; else nn=2; end for i=1:N w(i)=what(1+(i-1)\*nn); end %--------------------------------------------------- \*\*\*\*\*\*\*\*\*\*\*\*\*\*\*\*\*\*\*\*\*\*\*\*\*\*\*\*\*\*\*\*\*\*\*\*\*\*\*\*\*\*\*\*\*\*\*\*\*\*\*\*\*\*\*\*\*\*\*\*\*\*\*\*\*\*\*\*\*\*\*\*\*\*\*\*\*\*\*\*\*\*\*\*\*\*\*\*\*\*\*f unction [A,w]=zeroam(h,u1,u2,M) %evaluates the zero-phase frequency response %of a linear phase FIR filter at points %w=u1\*pi:(u2-u1)\*pi/M:u2\*pi %Tapio Saramaki 28.10.1995 N=length(h); NN=floor((N-1)/2);** 

```
iodd=0:
if 2*round(N/2)==N iodd=1; end
isy=1;
sum1=sum(h(1:NN));sum2=sum(h(N+1-NN:N));
if abs(sum2-sum1)/abs(sum1) < .5 isy=0; end
%if abs(h(N)-h(1))/abs(h(1)) < .5 isy=0; end
if iodd==0 & isy==0 itype=1;end
if iodd==1 & isy==0 itype=2;end
if iodd==0 \& isy==1 itype=3;end
if iodd==1 & isy==1 itype=4;end
L = floor((N+2)/2);if M > 1 w=u1*pi:(u2-u1)*pi/M:u2*pi;
end
if M==1 w=u1*pi; end
A=zeros(size(w));
if itype==1 A=A+h(L);end
for k=1:L-1if itype==1A=A+2*h(L-k)*cos(k*w);end
 if itype==2A = A + 2<sup>*</sup> h(L-k)*cos((k-.5)*w);end
 if itype==3A=A+2*h(L-k)*sin(k*w);end
 if itype==4A = A + 2'h(L-k)*sin((k-.5)*w);end
end
```